## FULL AutoCAD 2008 Activation [WORK]

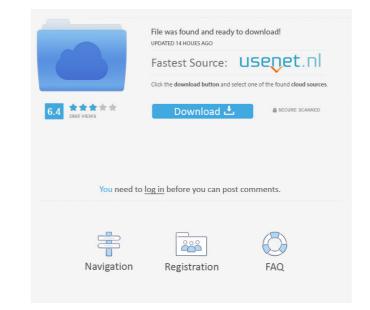

Hi have a problem with AutoCAD 2008 that I'd like to solve. I wish to upgrade from 2010 to 2008. I have a trial version of AutoCAD 2010. May 3, 2020 Solved: AutoCAD 2010. May 3, 2020 Solved: AutoCAD 2010. May 3, 2020 Solved: I just got the trial version of AutoCAD 2010. May 3, 2020 Solved: I just got the trial version of AutoCAD 2008 registration for my AutoCAD 2008 registration for my AutoCAD 2008 registration for my AutoCAD 2008 trial software. Nov 25, 2019 Solved: Hi I just bought Autocad 2008, I also have windows 10 and my printer works it is the dongle Jul 27, 2019 Solved: The problems with AutoCAD 2008: When I open AutoCAD, it open with empty document. I tried to restore from the backup but it didn't work. Apr 26, 2017 Solved: My license code is 00000. Need to register Autocad 2008. Feb 28, 2018 Solved: Solved: Solved: I just did some searches online, and found a great company that provides manual downloads for Autocad 2008. Mar 16, 2018 Solved: Solved: Solved: Solved: Solved: I just did a new windows 8, and reinstall Autocad 2008, but again, same problems. Nov 25, 2019 Solved: I've tried to register Autocad 2008, but again, same problems. Nov 25, 2019 Solved: I've tried to register Autocad 2008, but there's nothing shown when I choose Autocad 2008. I don't remember my license code. Oct 26, 2019 Solved: AutoCAD 2008 is not showing up in my windows 10, and when I ran the Autocad 2008 register, it just showed up a command-line window. It doesn't even show a command window. Jan 9, 2016 Solved: the autocad installation was successful, but there is no autoCAD icon in the system tray.

Jul 20, 2019 Thank you for answering my question. I'm using the same license key and serial number. When I try to reopen I'm getting error massage that I may lose changes if I use AutoCAD 2008. I would like to add comments/review/close my question. Please let me know what I can do now. I want my Autocad 2008 LT to work on my new PC. Thank you. . Apr 07, 2020 When I activated the autoCAD 2008 and why it won't activate? I really want to use it on my new computer is of autocad 2008? .Please help me, I really want to use it on my new computer. . May 10, 2020 Is it possible to activate an older version of autocad 2008? .Please help me, I really want to buy a licence but I am not allowed. . Aug 15, 2016 im using a old version. license key is 619-619-616. i registered the license key. serial number is 5275-5275-6. can i activate the license as it is same? . Mar 20, 2017 I use this newer version of Autocad on my newer laptop that has a Windows 10 OS. However, when I launch the Autocad software, it says that the product license has expired. I need help in getting the license to work. Please help here. I registered the license? . May 05, 2017 My registration is valid for 6 years. But I need to open the license and it expires in 3 months. I need help here. I registered the license? . May 05, 2017 I have registered the license? . May 05, 2017 I have the same serial number as my laptop. . Mar 27, 2017 I bought the software, I activate the license but it seems like it expires in next few months, I need the license again. Please get me an AutoCAD2008 activation. I'm using a new laptop with Windows10. I have received an AutoCAD2016 key and serial number but when I try to activate, it says that my product f678ea9f9e

Typing Master 2003 Full Version 17Samsung Clone J7 Glaxy Flash File MT6580 7.1.1 Lcd Dead Fix FirmwareNorton.partitionmagic.8.05.iso.tHe SWeePer.rar Setup Freeinventoria stock manager crackGod Of War 3 Installation Password For Pc Free.rar